## HOW TO USE THE REHEARSAL TRACKS ON YOUR OWN

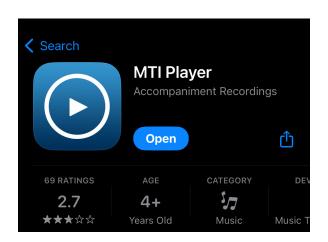

\*\*Download the MTI PLAYER app

**\*\***Open the application

\*\*Leave the username EMPTY

\*\*Password: MAM2267340

Tap "SHOWS" and Mamma Mia should appear.

You now have access to all of the tracks to stream and/or download.